## **Coeficientes de correlação e testes de independência**

```
## Dados de Anscombe (1973), pacote datasets
# Gráficos de dispersão
par(mfrow = c(2, 2))
par(max = c(1, 1, 0.1, 0.1))for (i in 1:4) {
  plot(anscombe[, i], anscombe[, i + 4], pch = 20,
        xlab = names(anscombe[i]), ylab = names(anscombe[i + 4]))}
```
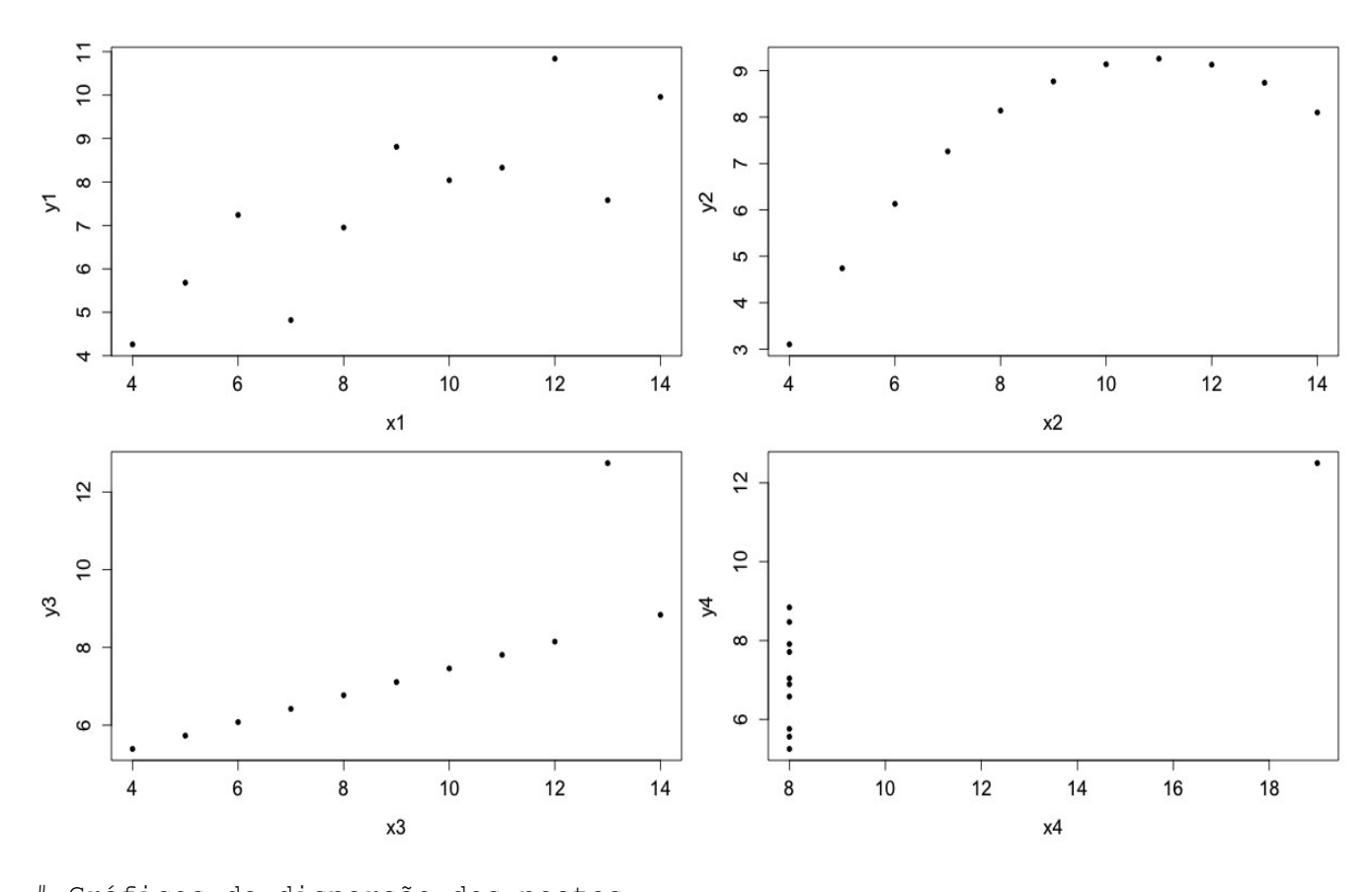

```
# Gráficos de dispersão dos postos
par(mfrow = c(2, 2))
par(max = c(1, 1, 0.1, 0.1))for (i in 1:4) {
   plot(rank(anscombe[, i]), rank(anscombe[, i + 4]), pch = 20,
        xlab = paste('Posto de', names(anscombe[i])),
        ylab = paste("Posto de", names(anscombe[i + 4])),
        cex.lab = 1.3, cex.axis = 1.3)
}
```
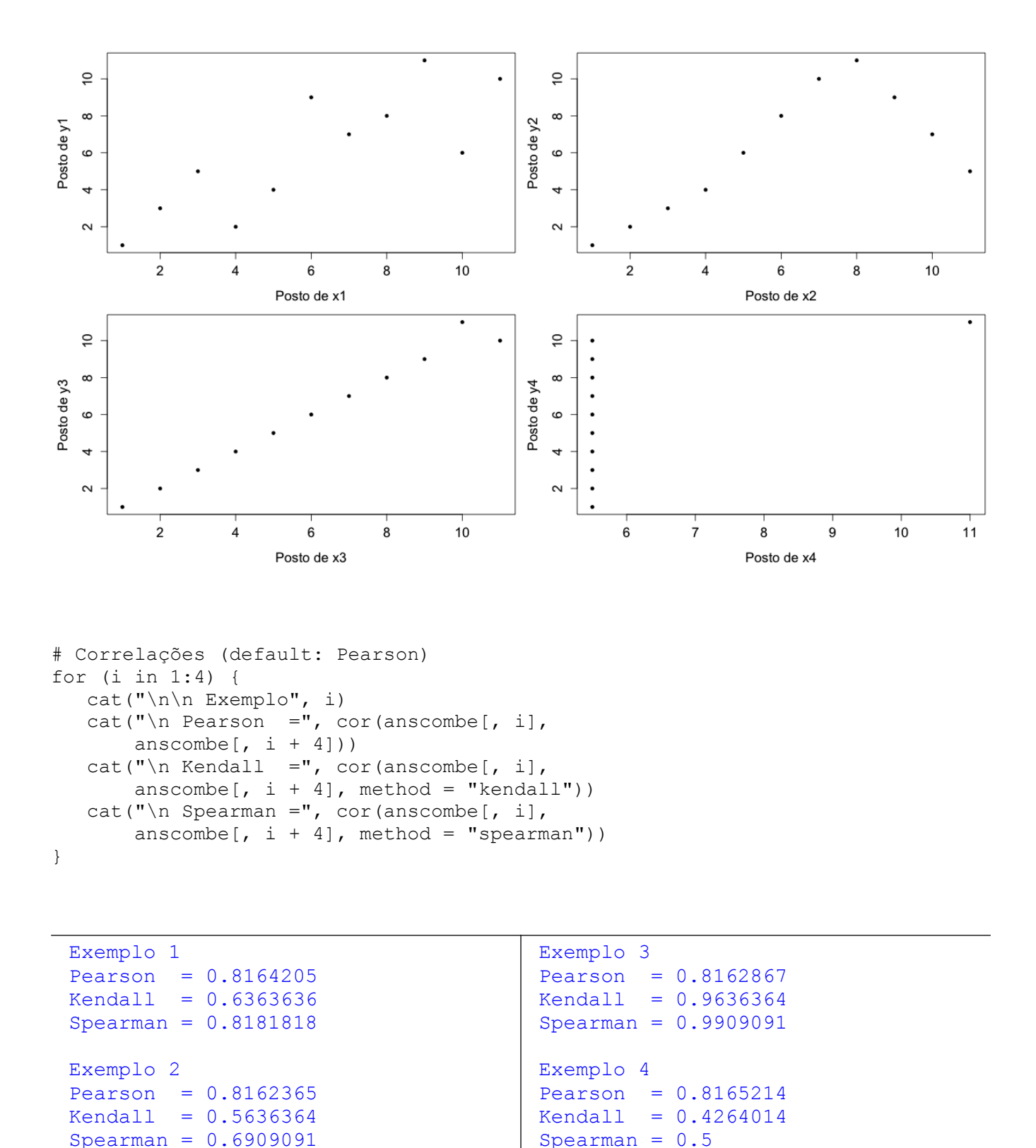

Nos quatro exemplos, as três primeiras casas decimais do coeficiente de Pearson coincidem.

2

```
# Teste de independência com a função cor.test
# Sem empates: valor-p exato(default: exact = NULL)
cat("\n\times Exemplo 1")
cor.test(anscombe[, 1], anscombe[, 5], method = "kendall")Exemplo 1
      Kendall's rank correlation tau
data: anscombe<sup>[, 1]</sup> and anscombe<sup>[, 5]</sup>
T = 45, p-value = 0.005707
alternative hypothesis: true tau is not equal to 0 
sample estimates:
       tau 
0.6363636 
cor.test(anscombe[, 1], anscombe[, 5], method = "spearman")Spearman's rank correlation rho
data: anscombe<sup>[, 1]</sup> and anscombe<sup>[, 5]</sup>
S = 40, p-value = 0.003734alternative hypothesis: true rho is not equal to 0 
sample estimates:
       rho 
0.8181818 
cat("\n\times Exemplo 4")
cor.test(anscombe[, 4], anscombe[, 8], method = "kendall") Exemplo 4
      Kendall's rank correlation tau
data: anscombe<sup>[, 4]</sup> and anscombe<sup>[, 8]</sup>
z = 1.5811, p-value = 0.1138alternative hypothesis: true tau is not equal to 0 
sample estimates:
       tau 
0.4264014 
Warning message:
In cor.test.default(anscombe[, 4], anscombe[, 8], method = "kendall") :
   Cannot compute exact p-value with ties
cor.test(anscombe[,4], anscombe[,8], method = "spearman")
```

```
Spearman's rank correlation rho
data: anscombe<sup>[, 4]</sup> and anscombe<sup>[, 8]</sup>
S = 110, p-value = 0.1173
alternative hypothesis: true rho is not equal to 0 
sample estimates:
rho 
0.5 
Warning message:
In cor.test.default(anscombe[, 4], anscombe[, 8], method = "spearman") :
   Cannot compute exact p-values with ties
# Teste de independência com a função cor.test
# Com correção de continuidade
cat("\n Exemplo 4")
cor.test(anscombe[,4], anscombe[,8], method = "kendall",
          continuity = TRUE)
 Exemplo 4
     Kendall's rank correlation tau
data: anscombe<sup>[, 4]</sup> and anscombe<sup>[, 8]</sup>
z = 1.423, p-value = 0.1547alternative hypothesis: true tau is not equal to 0 
sample estimates:
       tau 
0.4264014 
Warning message:
In cor.test.default(anscombe[, 4], anscombe[, 8], method = "kendall", :
   Cannot compute exact p-value with ties
cor.test(anscombe[,4], anscombe[,8], method = "spearman",
         continuity = TRUE)
     Spearman's rank correlation rho
data: anscombe<sup>[, 4]</sup> and anscombe<sup>[, 8]</sup>
S = 110, p-value = 0.1154
alternative hypothesis: true rho is not equal to 0 
sample estimates:
rho 
0.5 
Warning message:
In cor.test.default(anscombe[, 4], anscombe[, 8], method = "spearman", :
   Cannot compute exact p-values with ties
```
Nota 1. Compare com os valores-*p* sem correção de continuidade apresentados na p. 3.

```
# Teste de independência com a função Kendall
# Sem empates: valor-p exato (default: exact = NULL)
# Com empates: dist. normal com correção de continuidade
library(Kendall)
```

```
cat("\n Exemplo 1")
Kendall(anscombe[,1], anscombe[,5])
tau = 0.636, 2-sided pvalue= 0.0081234
cat("\n Exemplo 4")
Kendall(anscombe[,4], anscombe[,8])
                                     Exemplo 1
                                      Exemplo 4
                                     tau = 0.426, 2-sided pvalue = 0.15473
```
Nota 2. Para o Exemplo 1, compare o valor-*p* exato acima com o valor-*p* exato apresentado na p. 3. A função Kendall fornece resultados mais acurados. Para o Exemplo 4, os valores-*p* com correção de continuidade das funções cor.test e Kendall coincidem.

```
# Teste de independência com a função spearman.test
library(pspearman)
cat("\n Exemplo 1. Cálculo do valor-p")
spearman.test(anscombe[,1], anscombe[,5])$p.value
Exemplo 1. Cálculo do valor-p
0.003299262
spearman.test(anscombe[,1], anscombe[,5], approximation = "AS89")$p.value
0.003734471
spearman.test(anscombe[,1], anscombe[,5],
   approximation = "t-distribution")$p.value
0.002083145
```
cor.test(anscombe[,1], anscombe[,5], method = "spearman")\$p.value

0.003734471

Para *n* < 1290 e cálculo do valor-*p* "exato", no teste com o coeficiente de Spearman a função cor.test utiliza o método de aproximação AS89. Caso contrário, é utilizada a aproximação com a distribuição *t* de Student.

cor.test(anscombe[,1], anscombe[,5], method = "spearman", exact = FALSE) \$p.value

## 0.002083145

```
cor.test(anscombe[,1], anscombe[,5], method = "spearman", exact = FALSE,
continuity = TRUE)$p.value
```
## 0.002043642

Nota 3. A função spearman.test fornece resultados mais acurados.

Nota 4. Com as funções cor.test e spearman.test, por *default* a hipótese alternativa é bilateral (alternative = "two.sided"). Hipóteses alternativas unilaterais podem ser testadas com as opções "less" (associação negativa) e "greater" (associação positiva).